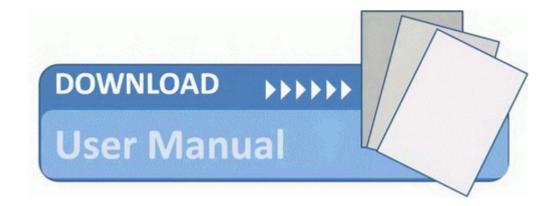

## Duropower 6500w operating manual

Duropower 6500w operating manual

Direct Link #1